Ing. Petronela Kovácsová

## SPRACOVANIE ÚDAJOV Z LETECKÉHO LASEROVÉHO SKENOVANIA

# LETECKÉ LASEROVÉ SKENOVANIE

- je nekonvenčná metóda DPZ
- $\triangleright$  zdroj žiarenie je zabezpečené človekom
- $\triangleright$  primárny zdroj údajov pre GIS
- *1) Laserová jednotka (LRF)*
- *2) Skener*
	- *a)Skener s rotačným zrkadlom*
	- *b)Skener s oscilujúcim zrkadlom*
	- *c)Skener so zväzkom optických vlákien*
	- *d)Eliptický skener*
- *3) Navigačná jednotka*
- *4) GPS*

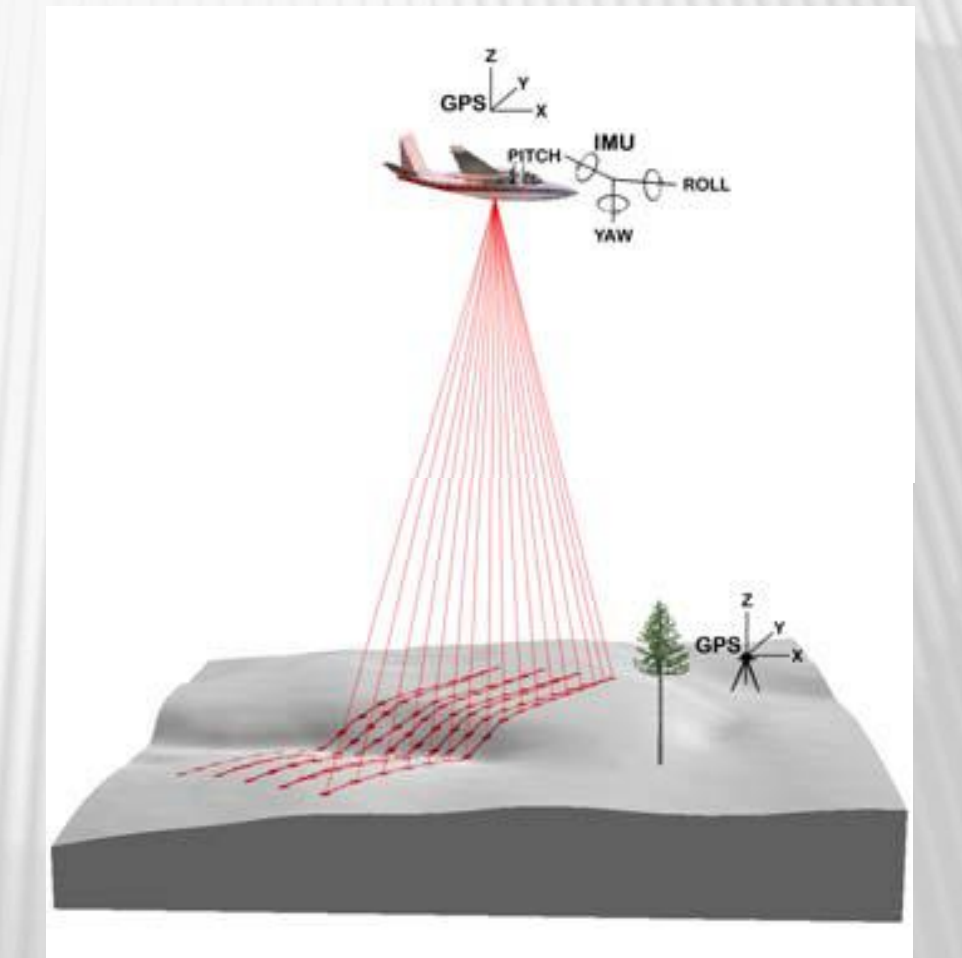

Letecké laserové skenovanie (Zdroj: McGaughey 2006)

# BODOVÝ MRAK

- Výsledkom procesu skenovanie
- Je množina bodov (mračno bodov, sken) vzťahujúca sa na miestny súradnicový systém
- Súradnice bodov pri laserovom skenovaní sú v súradnicovom systéme prístroje, jedná sa o karteziánske (x, y, z,), alebo polárne súradnice (r, θ, φ).
- Prídavné informácie, ako napr. intenzita odrazeného impulzu

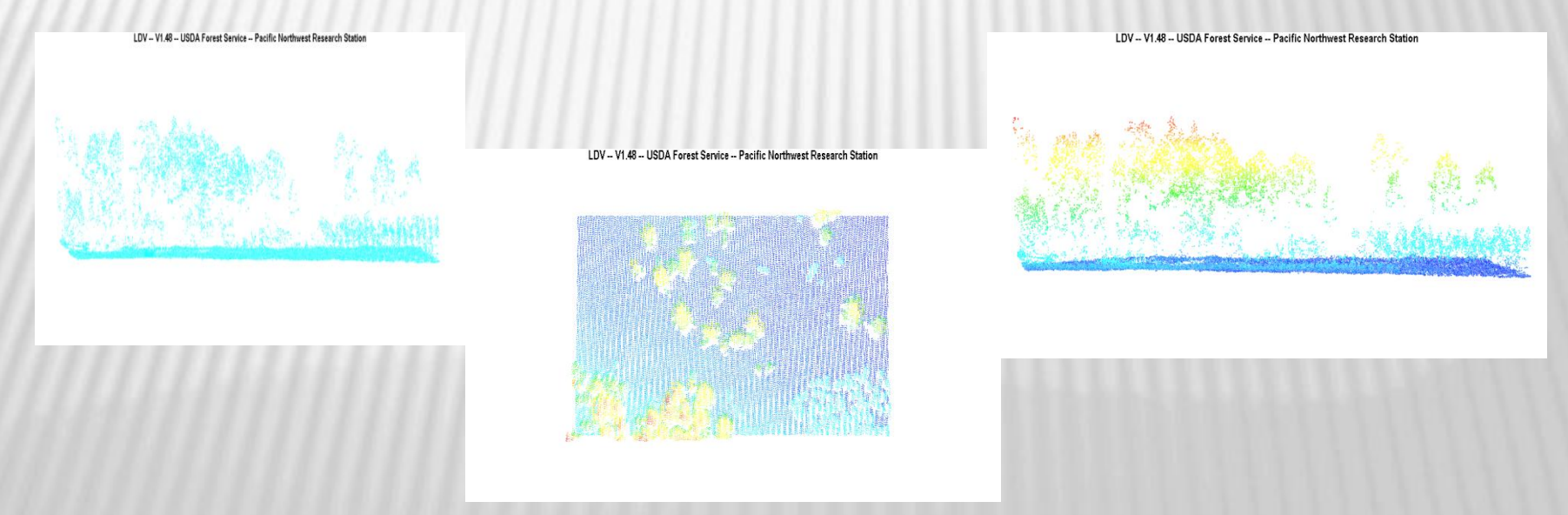

# ZÁUJMOVÉ ÚZEMIE

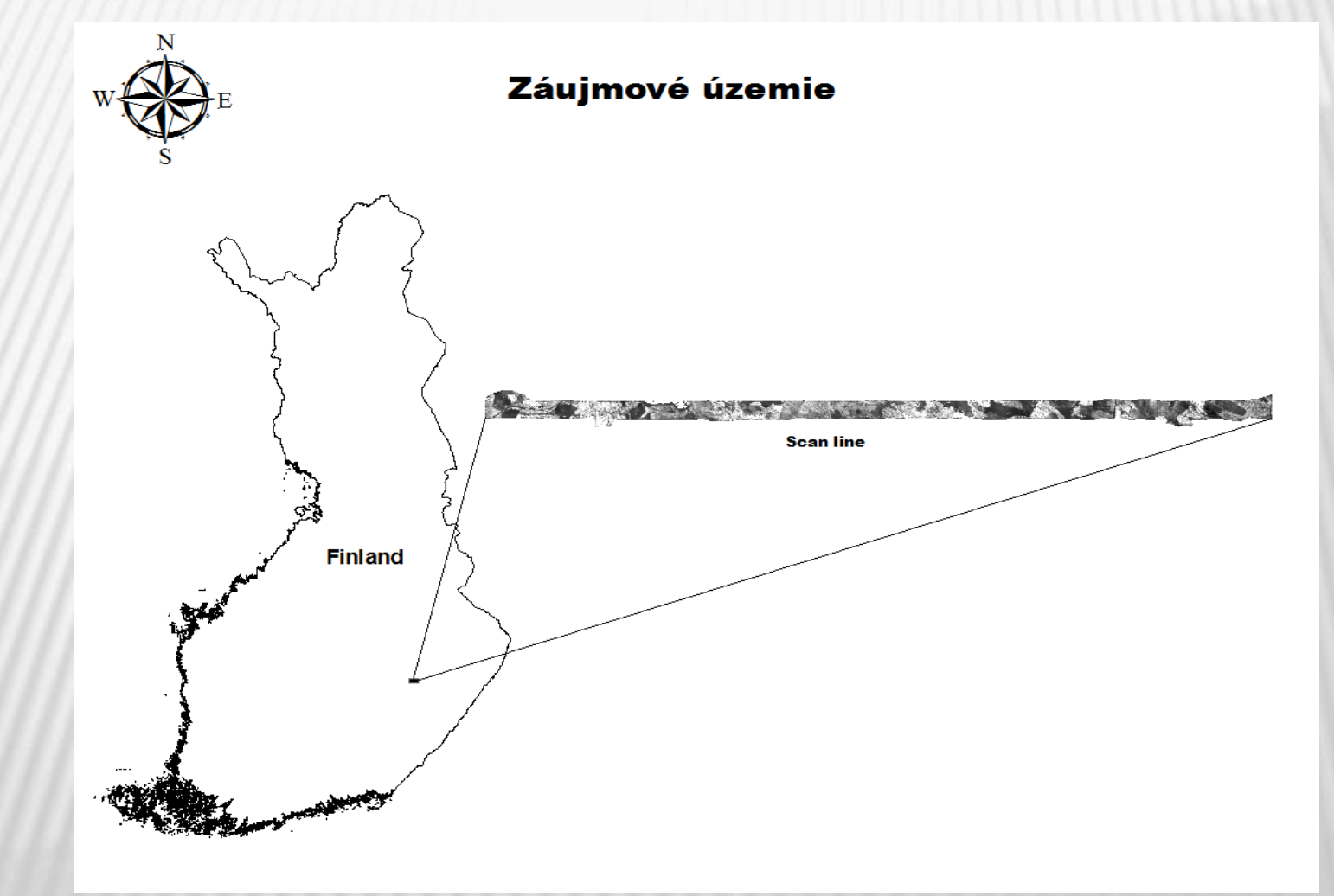

# POUŽITÝ MATERIÁL

#### **Fusion:**

- GroundFilter.exe
- Gridsurfacecreate.exe
- Canopymodel.exe
- ClipData.exe
- Cloudmetrics.exe

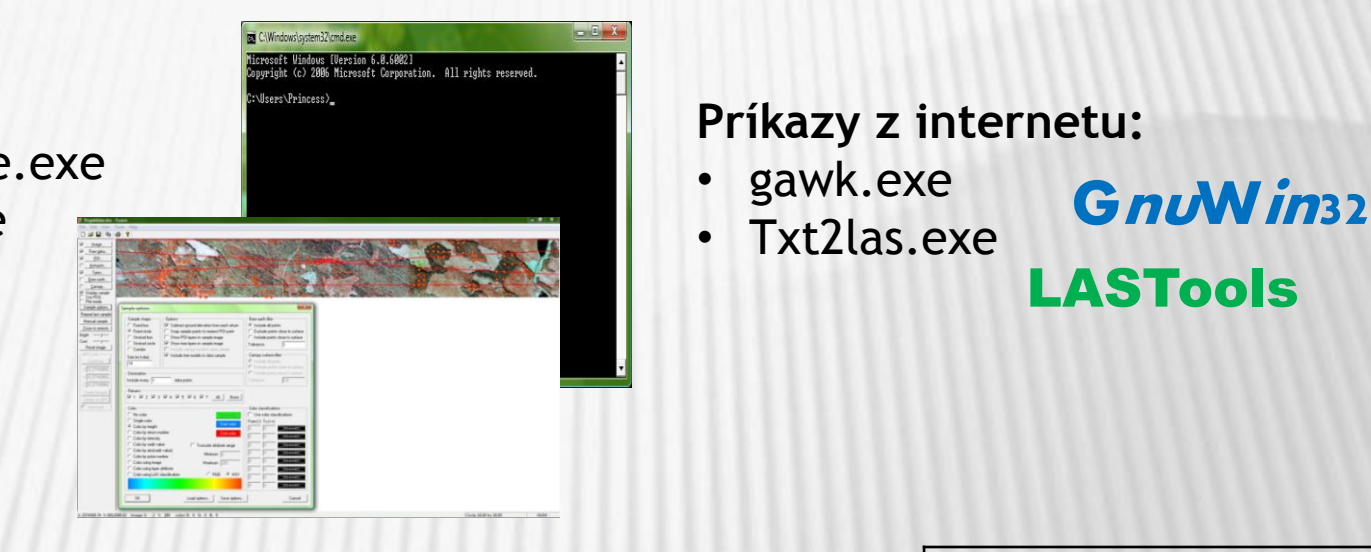

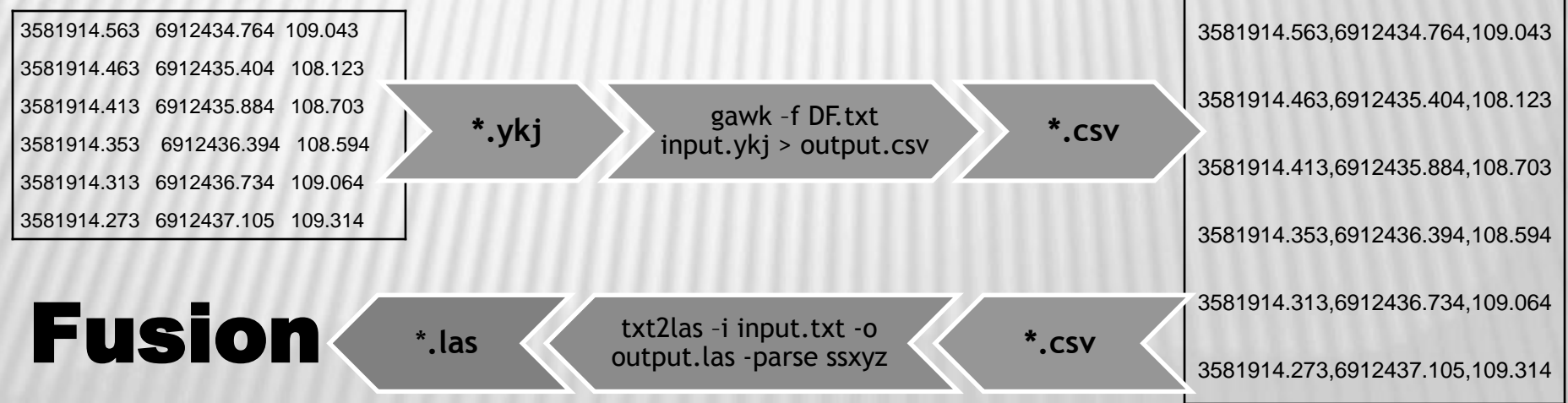

## POSTUP A VÝSLEDKY PREDSPRACOVANIA ÚDAJOV S FUSION

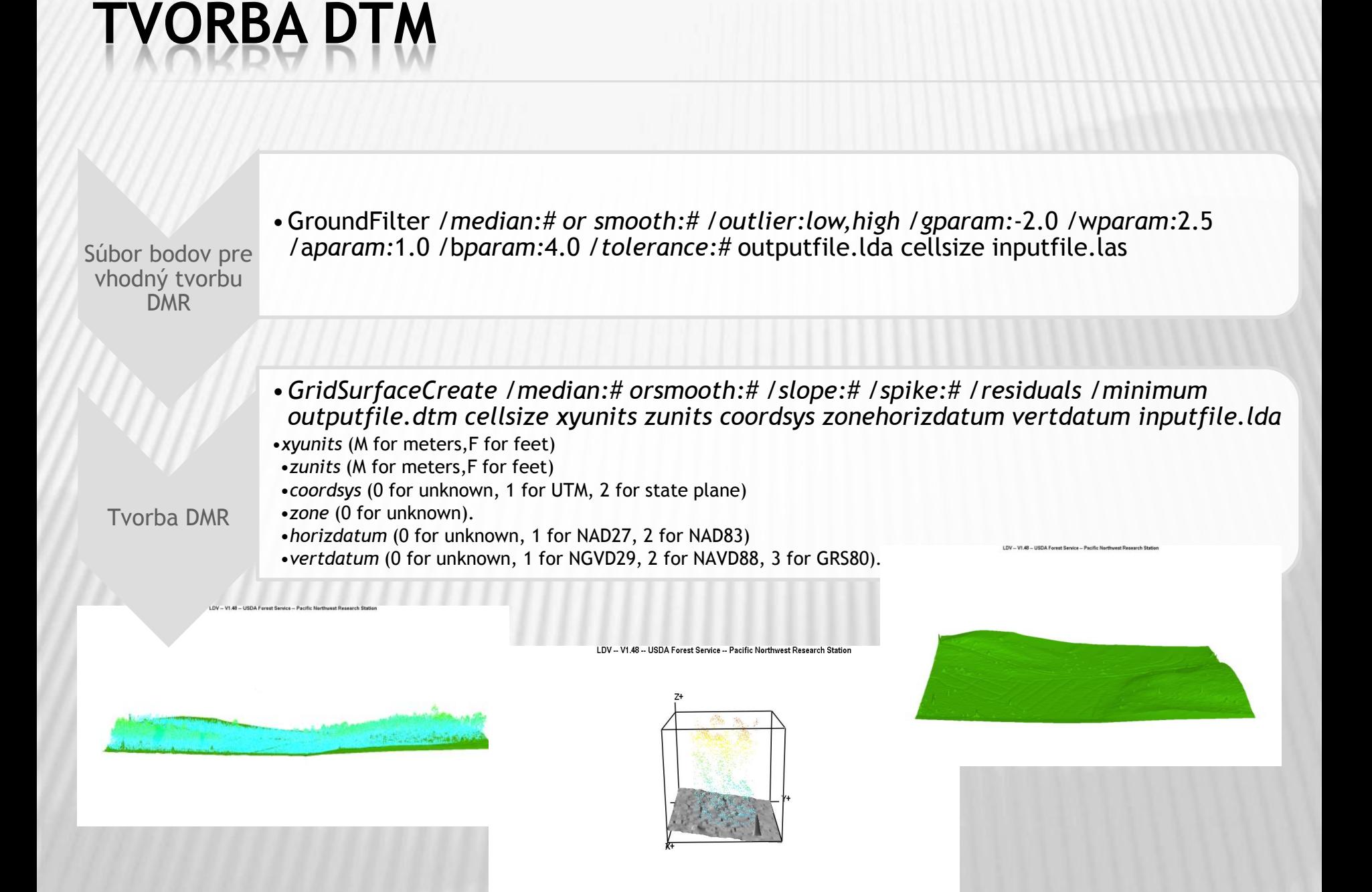

## VÝPOČET ŠTATISTICKÝCH CHARAKTERISTÍK PRE BODOVÝ MRAK

Výber bodového mraku na skusných plochách

#### • *ClipData /shape:# /dtm:dtmfile /zmin:# /zmax:# /height Input.las SampleFile.lda MinX MinY MaxX MaxY*

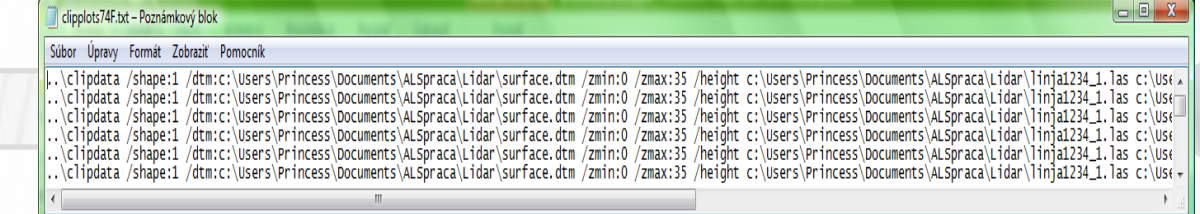

*Výpočet št. ch. bodového*  m

Total num Minimum, Mean, Med Standard d Variance Interquart Skewness. AAD (Aver

#### • *CloudMetrics /new /id InputDataSpecifier.txt OutputFile.csv*

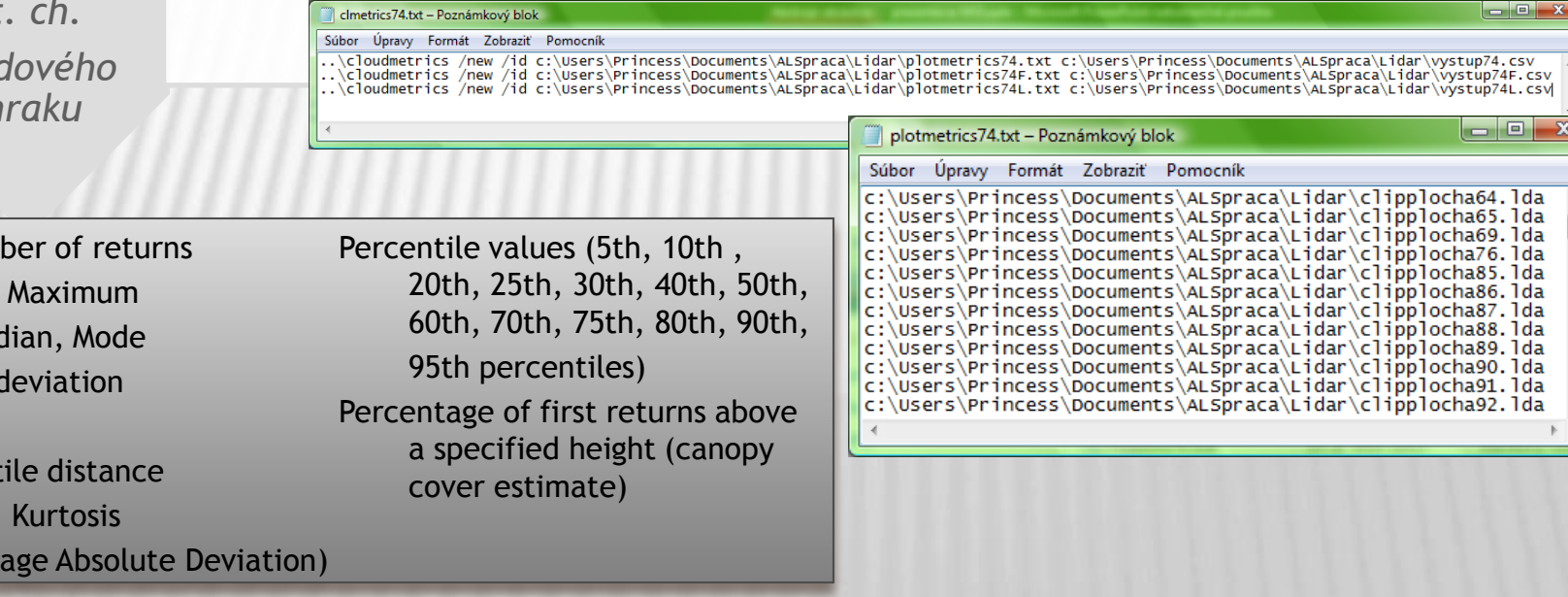

### ZÁVISLOSŤ CHARAKTERISTÍK BODOVÉHO MRAKU OD PORASTOVÝCH

Závislosť rozptylu výšok od počtu jedincov pre prvé a druhé echo

Return: F Elev Variance = 56.046-0.6483\*x Return: L Elev Variance = 71.3474-0.6772\*x

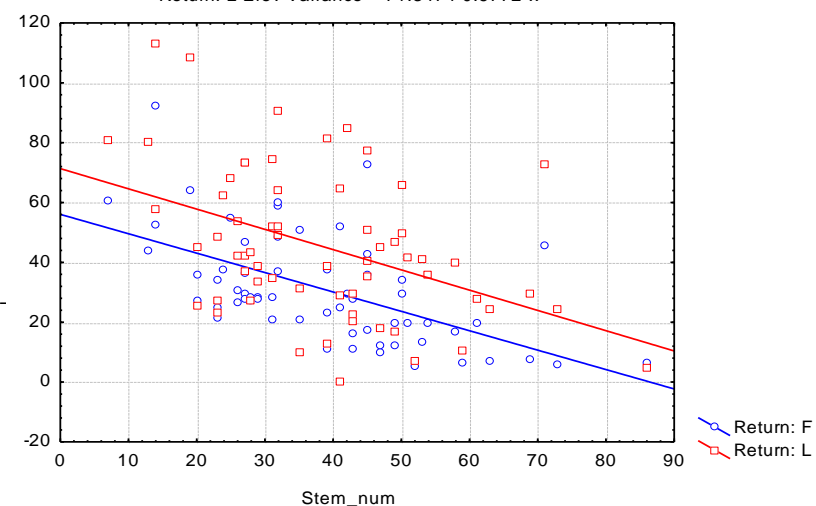

Závislosť roztylu výšok od kruhovej základne pre prvé a druhé echo

Return: F Elev Variance = 9.2908+0.8612\*x Return: L Elev Variance =  $2.6396+1.6743*x$ 

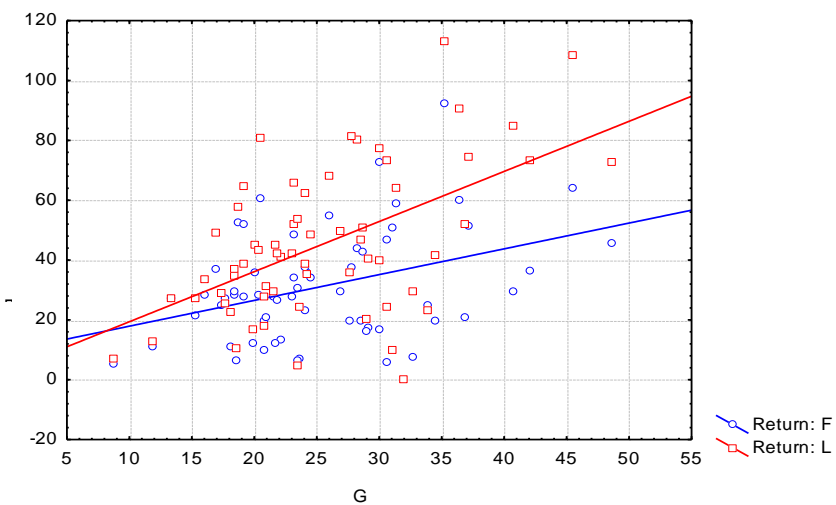

Závislosť počtu bodov od počtu jedincov pre prvé a druhé echo

Return: F Points = 1591.8385-6.5951\*x Return: L Points = 1349.2952-4.5101\*x

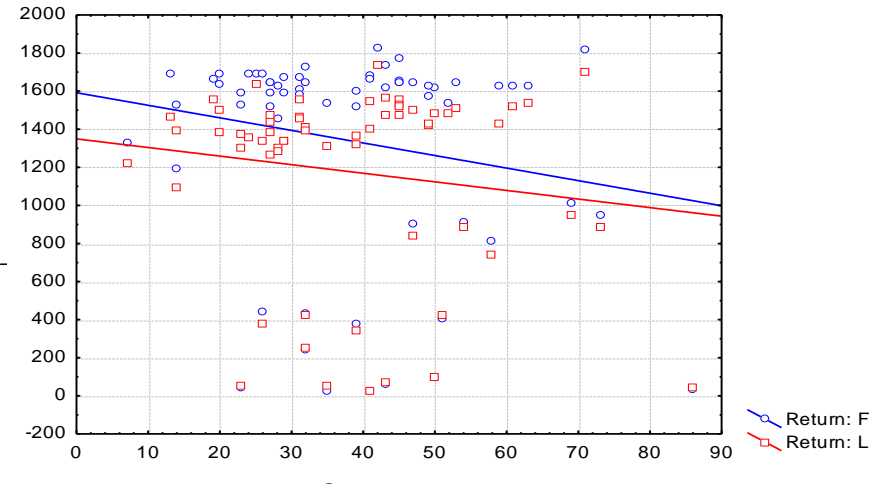

Stem\_num

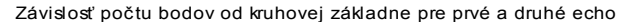

Return: F Points = 1714.8779-14.8244\*x Return: L Points = 1450.9194-10.789\*x

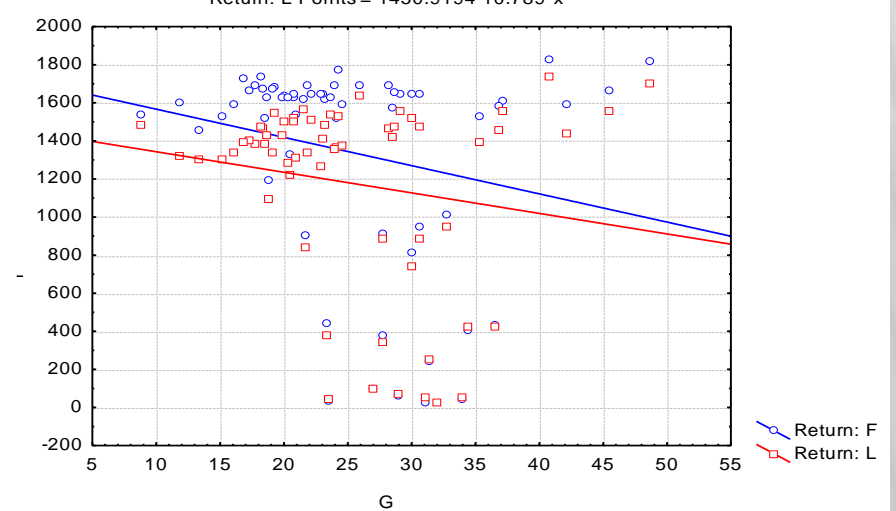

## TVORBA MODELU KORUNOVÉHO POVRCHU

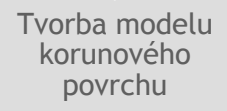

• CanopyModel / median:# or smooth:# / texture:# / aspect / slope /outlier:low, high / ground: file output.dtm cellsize xyunits zunits coordsys zone horizdatumvertdatum input.las

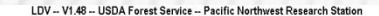

LDV -- V1.48 -- USDA Forest Service -- Pacific Northwest Research Statio

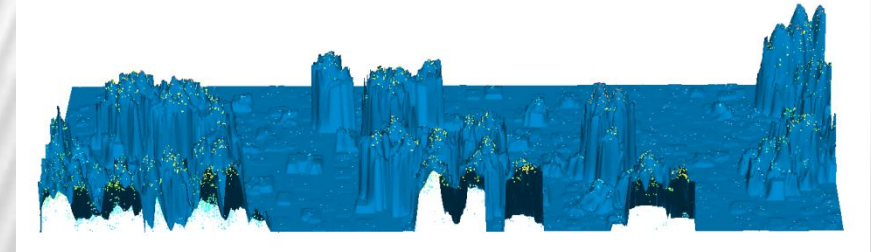

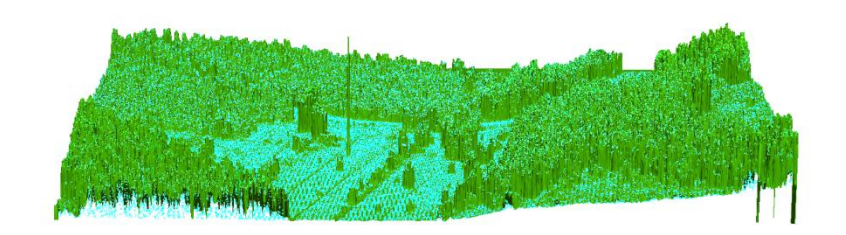

LDV -- V1.48 -- USDA Forest Service -- Pacific Northwest Research Station

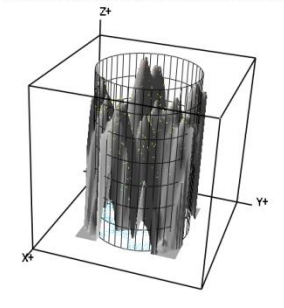

### MODELOVANIE JEDNOTLIVÝCH STROMOV A ODVODENIE ICH **CHARAKTERISTÍK**

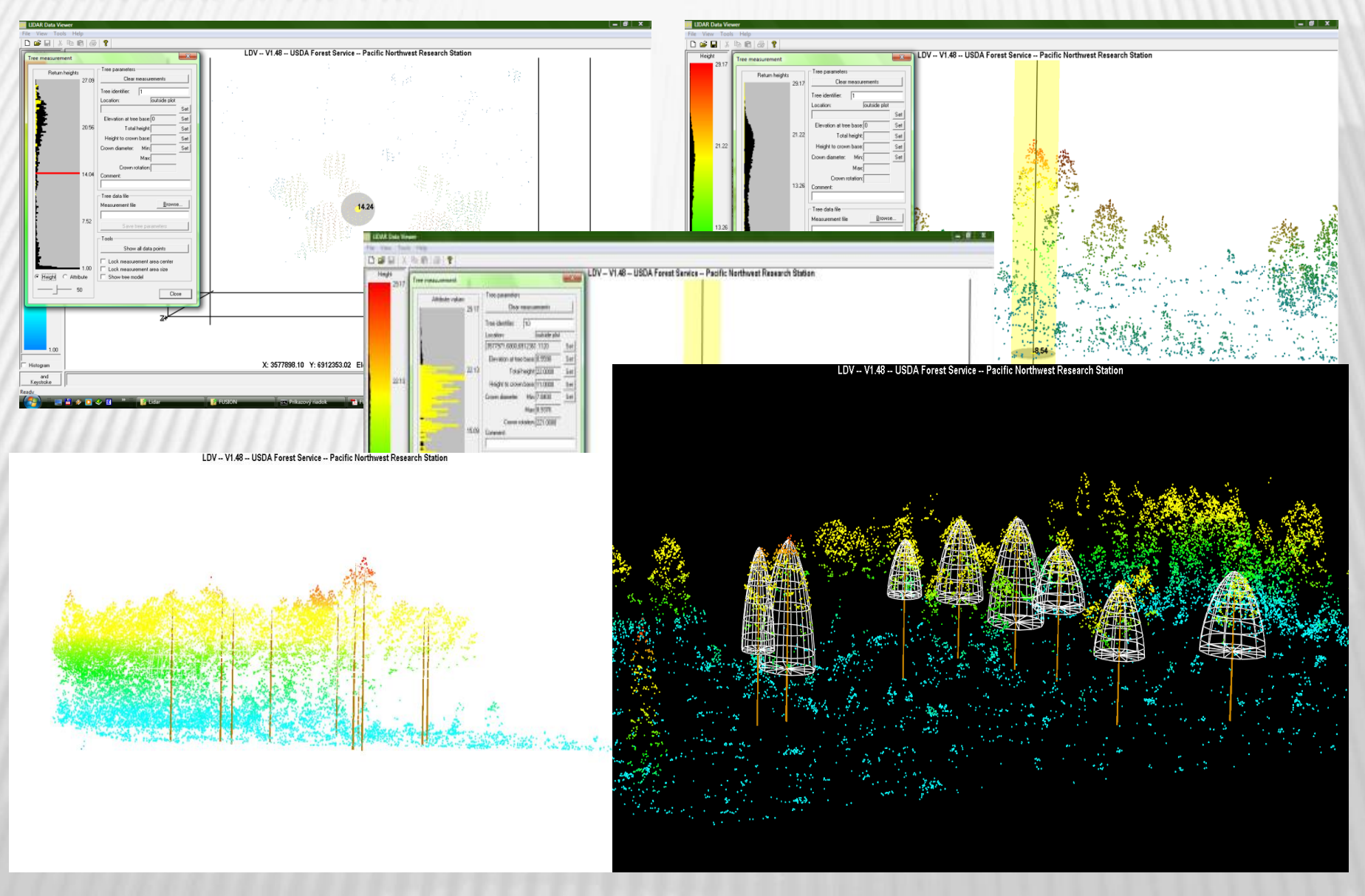

## ZÁVER

Možnosti výskumu a využitia LIDARových dát v lesníctve:

- Odvodenie a predpoveď stromových charakteristík inventarizácia lesa
- Odvodenie porastových zásob na základe jednotlivých korún získaných zo segmentácie
- Stanovenie zápoja porastov
- Analýzy výškového prírastku v rámci sledovaného obdobia

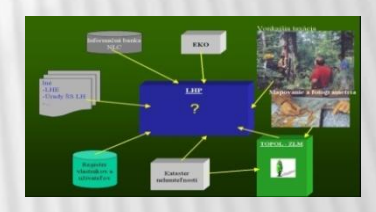

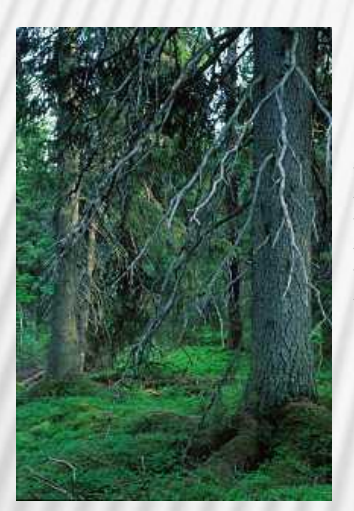

- $\triangleright$  Mapovanie štruktúry porastov pre analýzu habitatov živočíchov.
- Tvorba DTM pre analýzy povodia
- Vplyv nízkej vegetácie na tvorbu DTM

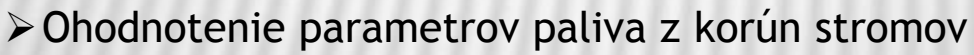

- ≻ Zhodnotenie biomasy z LIDARových dát použitím regresných metód
- ≻ Zistenie vyťažených drevín použitím segmentácie
- Ocenenie hustoty vegetácie v rozdielnych výškových stratách

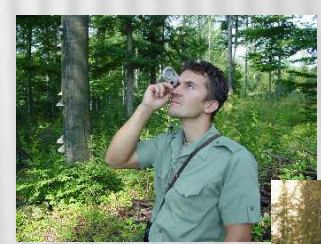

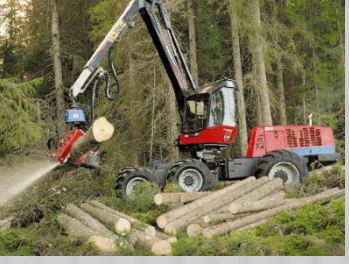

# ĎAKUJEM ZA POZORNOSŤ

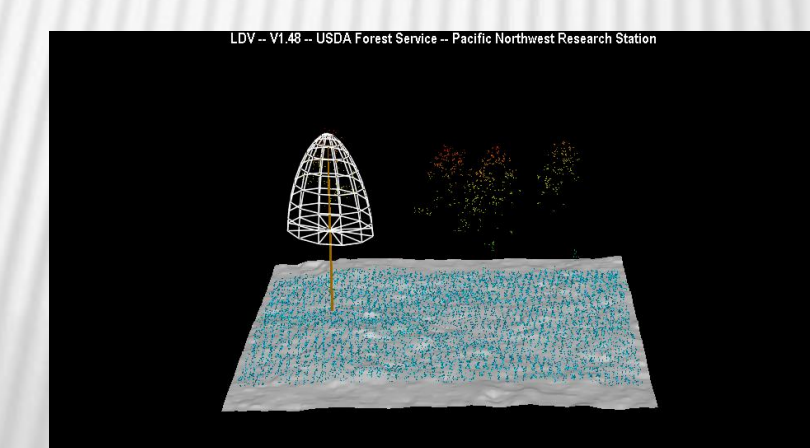